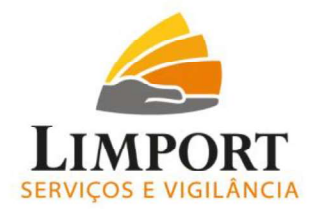

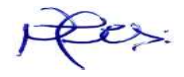

# **CONTRARRAZÃO**

## EDITAL DE PREGÃO Nº 234/2023 **PROCESSO ADM Nº 14.458/2023**

Campos

Rua Antônio Manoel, 16 - Turf (22) 2723-7909 / 2722-7374 Rua Antonio Manoel, 37 - Turf (22) 2731-9608

Macaé

Rua Jesus Soares Pereira, 318 - Costa do Sol  $(22)$  2759-0726

São João da Barra Av Liberdade, s/n -Grussaí (22) 99251-9931

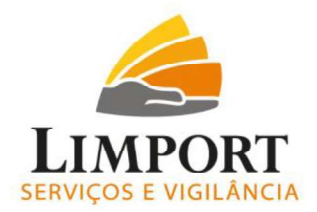

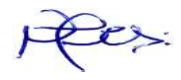

## ILUSTRÍSSIMA SENHORA PREGOEIRA DA PREFEITURA DE QUISSAMÃ

## PREGÃO PRESENCIAL Nº 234/2023 PROCESSO Nº 14.458/2023

PORTLIMP COMÉRCIO E SERVICOS LTDA, sociedade empresarial localizada na Rua Antonio Manoel, 16, Turf Club - Campos dos Goytacazes/RJ - Rio de Janeiro - RJ, CNPJ nº 04.546.653/0001-21, vem, através de seu representante legal, em conformidade com a Lei 10520/02, bem como a Lei 8.666/93, apresentar suas:

## CONTRA RAZÕES AO RECURSO ADMINISTRATIVO

Interposto pela empresa THV SANEAMENTO LTDA, já qualificada nos processo administrativo em epígrafe, consubstanciado nos fatos que passa a expor:

## 1. CONSIDERAÇÕES INICIAIS IMPORTANTES:

Licitação pública é um procedimento formal, regulado por lei, pelo qual a Administração Pública realiza a escolha da proposta que lhe seja mais vantajosa. É um meio para um fim e, em geral, é através das licitações que os órgãos públicos contratam serviços e adquirem materiais e serviços no exercício da função administrativa, a fim de cumprir com a finalidade imposta pela lei.

> Hely Lopes Meirelles (2006) aduz que a licitação é um procedimento administrativo pelo qual a Administração Pública seleciona a proposta mais vantajosa para o contrato de seu interesse. Assim, desenvolve-se através atos vinculantes para a Administração e para os licitantes, propiciando igual oportunidade a todos os interessados e que atua como fator de eficiência e moralidade nos negócios administrativos.

> Marçal Justen Filho (2006), de forma sucinta, afirma que a licitação é um procedimento administrativo disciplinado por lei e por um ato administrativo prévio (edital ou carta-convite, conforme o caso), que determina critérios objetivos de seleção da proposta de contratação mais vantajosa, com observância do princípio da isonomia, conduzido por um órgão dotado de competência específica.

Com efeito, observa-se que nos conceitos supramencionados trazem como finalidade da licitação a seleção da "proposta mais vantajosa", "contratação mais vantajosa" e

## Campos

Rua Antônio Manoel, 16 - Turf (22) 2723-7909 / 2722-7374 Rua Antonio Manoel, 37 - Turf (22) 2731-9608

Macaé Rua Jesus Soares Pereira, 318 - Costa do Sol  $(22)$  2759-0726

São João da Barra Av Liberdade, s/n -Grussaí (22) 99251-9931

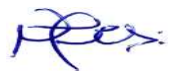

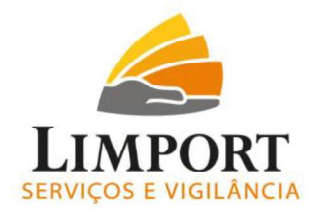

"melhor proposta". Desta forma, em conformidade com os conceitos supra, a empresa PORTLIMP COMÉRCIO E SERVIÇOS LTDA, venceu o processo em tela trazendo uma economia para a Administração Pública de 18% (dezoito por cento) em relação ao valor estimado da licitação, configurando assim, na proposta mais vantajosa para a Administração, pois cumpriu todos os requisitos necessário, sendo devidamente aceita e habilitada pela comissão de pregão.

Embora Recorrente tenha exercido seu legítimo direito de petição, todos os argumentos suscitados não merecem prosperar, pelo simples descontentamento do vencido não dá azo a desclassificação da proposta vencedora, como bem assevera o Mestre JAIR EDUARDO SANTANA, verbis:

> O simples descontentamento não gera motivo legal. É comum - e compreensível, alias - que o licitante vencido na disputa se mostre irresignado com a oferta de seu concorrente. Mas isso, por si só, não é bastante para constituir no falado motivo jurídico. Por isso é que o recurso meramente protelatório ou procrastinatório deve ser, de pronto, rechacado pela Administração Pública. O mesmo destino terá o recurso fundado no simples descontentamento. (Pregão – Presencial e Eletrônico. Belo Horizonte: ed. Fórum, 2006. p. 183)

A competente comissão de pregão declararou acertadamente a empresa PORTLIMP COMÉRCIO E SERVIÇOS LTDA vencedora, pois cumpriu estritamente o edital de Pregão, dando consecução ao interesse público e obtendo melhor e mais vantajosa proposta sempre dentro dos limites do instrumento convocatório.

## 2. DAS ALEGAÇÕES DA RECORRENTE:

Em síntese, a recorrente alega que a Recorrida:

- Não apresentou declaração de visita técnica em conformidade com o item 14 do edital;

- Não apresentou balanço patrimonial e declarações contábeis em conformidade com as exigências legais previstas no edital;

- Não cumprimento da qualificação técnica exigida no edital.

## Campos

Rua Antônio Manoel, 16 - Turf (22) 2723-7909 / 2722-7374 Rua Antonio Manoel, 37 - Turf (22) 2731-9608

Macaé Rua Jesus Soares Pereira, 318 - Costa do Sol  $(22)$  2759-0726

São João da Barra Av Liberdade, s/n -Grussaí (22) 99251-9931

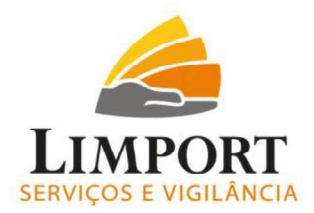

## 3. DA CORRETA APRESENTAÇÃO DA DECLARAÇÃO DE VISÍTA TÉCNICA

A Recorrente alega, inicialmente em seu recurso, que a Recorrida apresentou a declaração de visita técnica sem a assinatura de um responsável técnico, consignando assim a inabilitação da empresa Recorrida.

Ora, como é de conhecimento de todos, quando a avaliação prévia do local de execução for imprescindível para o conhecimento pleno das condições e peculiaridades do objeto a ser contratado, o edital de licitação poderá prever, sob pena de inabilitação, a necessidade de o licitante atestar que conhece o local e as condições de realização da obra ou serviço, assegurado a ele o direito de realização de vistoria prévia".

Os órgãos públicos exigem que os licitantes demonstrem que conhecem as peculiaridades do local da execução dos serviços, seja através do atestado de vistoria técnica ou por meio de declaração formal afirmando que possui pleno conhecimento do objeto, das condições e das singularidades inerentes à natureza dos trabalhos.

Contudo, por ser uma imposição que pode restringir a competição do certame, a administração pública não pode fixar condições desarrazoadas, tais como exigir que a vistoria prévia seja feita por um "engenheiro do quadro permanente da empresa, técnico em edificações, por sócio administrador, pelo responsável técnico, representante legal ou coletivamente (todas as empresas ao mesmo tempo)".

No item 14.2 do edital de pregão apresenta a possibilidade de substituição do atestado de visita técnica por uma declaração formal, assinado pelo responsável técnico da empresa sem restringir ou mencionar que técnico seria ou qual tipo de profissional. A Recorrida apresentou declaração de renúncia de vistoria assinada pelo seu representante legal que possui a devida capacidade técnica e profissional para afirmar o que se exigiu na declaração, sob pena das penalidades da Lei.

Contudo, todas as declarações disponíveis no edital de pregão menciona que as assinaturas deverão ser feitas pelo representante legal da licitante, ou seja, por aquele que detém poderes, comprovados através de contrato social ou procuração.

A Recorrente vem tecer declarações, com caráter nitidamente denunciativo, visando estabelecer confusão e prejudicar o certame, unicamente pela magoa da derrota.

#### Campos

Rua Antônio Manoel, 16 - Turf (22) 2723-7909 / 2722-7374 Rua Antonio Manoel, 37 - Turf (22) 2731-9608

Macaé Rua Jesus Soares Pereira, 318 - Costa do Sol  $(22)$  2759-0726

São João da Barra Av Liberdade, s/n -Grussaí (22) 99251-9931

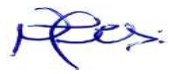

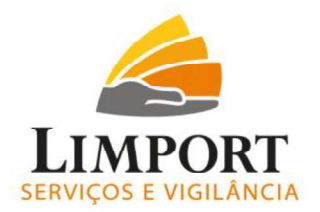

A competente comissão de pregão declarou, acertadamente, a empresa PORTLIMP COÉRCIO E SERVIÇOS LTDA vencedora, pois cumpriu estritamente o edital, dando consecução ao interesse público e obtendo melhor e mais vantajosa proposta sempre dentro dos limites do instrumento convocatório.

## 4. ATESTADO DE CAPACIDADE TÉCNICA APRESENTADO EM CONFORMIDADE COM EDITAL DE **PREGÃO**

Primeiramente, vejamos o que determina o edital de licitação no que concerne o procedimento do referido processo de licitação:

ITEM 13.6.5 Relativo à Qualificação Técnica

- a) Para fins de comprovação de capacidade técnica da empresa, deverá ser apresentado, no mínimo, 1 (um) atestado fornecido por pessoa jurídica de direito público ou privado, que comprove ter a licitante cumprido, de forma satisfatória, a execução de objeto, com clara menção da execução bem sucedida, quanto ao cumprimento de prazos, especificações e qualidade do mesmo. A documentação apresentada deverá conter informações que permitam contatar a empresa atestante para fins de aferição.
- b) Somente serão aceitos atestados expedidos após a conclusão do contrato ou se decorrido, pelo menos, um ano do início de sua execução, exceto se firmado para ser executado em prazo inferior, conforme item 10.8 da IN nº. 5/2017, do Ministério do Planejamento, Desenvolvimento e Gestão.
- c) Para a comprovação da experiência mínima de 3 (três) anos, será aceito o somatório de atestados de períodos diferentes, não havendo obrigatoriedade de os três anos serem ininterruptos, conforme item do Anexo VII-A da IN nº. 5/2017, do Ministério do Planejamento, Desenvolvimento e Gestão.
- d) O licitante disponibilizará todas as informações necessárias à comprovação da legitimidade dos atestados apresentados, apresentando, obrigatoriamente sob pena de inabilitação, cópia do contrato ou extrato de contrato publicado em Diário Oficial, que deu suporte à contratação, endereço atual da contratante e local em que foram prestados os serviços. e) Na contratação de serviços continuados com mais de 40 (quarenta) postos, o licitante deverá comprovar que tenha executado contrato com um mínimo de 50% (cinquenta por cento) do número de postos de trabalho a serem contratados.

Ao contrário do que diz a Recorrente, em sua peça recursal, sobre o descumprimento pela Recorrida do subitem acima, informamos que faltou a Recorrente um olhar mais detido sobre o texto e sobre os documentos encartados no processo de habilitação da Recorrida.

## Campos

Rua Antônio Manoel, 16 - Turf (22) 2723-7909 / 2722-7374 Rua Antonio Manoel, 37 - Turf (22) 2731-9608

Macaé Rua Jesus Soares Pereira, 318 - Costa do Sol  $(22)$  2759-0726

São João da Barra Av Liberdade, s/n -Grussaí (22) 99251-9931

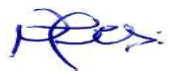

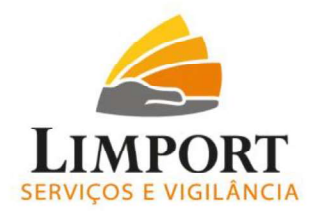

De acordo com a alínea "b" do item 13.6.5 "Para a comprovação da experiência mínima de 3 (três) anos, será aceito o somatório de atestados de períodos diferentes, não havendo obrigatoriedade de os três anos serem ininterruptos".

A Recorrida apresentou Atestados de Capacidade técnica da Prefeitura de São João da Barra, que juntos comprovam o gerenciamento de 1305 (mil trezentos e cinco) postos de serviços, comprovando assim, aptidão para o desempenho de atividade pertinente e compatível em características e quantidades com o objeto desta licitação.

O primeiro atestado com data de emissão em 20/05/2016, tendo a vigência do contrato iniciada 31/11/2014 e fim em 20/05/2016, contabilizando 19 (dezenove) meses de prestação dos serviços. O segundo atestado com data de emissão em 10/05/2023, tendo a vigência do contrato iniciada 01/08/2019 e ainda vigente até a presente data, contabilizando até sua data de emissão 45 (quarenta e cinco) meses de prestação dos serviços, ou seja, três anos e sete meses, comprovando assim experiência de três anos.

Os atestados de capacidade técnica apresentado pela empresa PortLimp são suficientes para a comprovação e cumprimento das exigências editalicias, senão vejamos:

Atestados encartados no processo:

#### Campos

Rua Antônio Manoel, 16 - Turf (22) 2723-7909 / 2722-7374 Rua Antonio Manoel, 37 - Turf (22) 2731-9608

Macaé

Rua Jesus Soares Pereira, 318 - Costa do Sol  $(22)$  2759-0726

São João da Barra Av Liberdade, s/n -Grussaí (22) 99251-9931

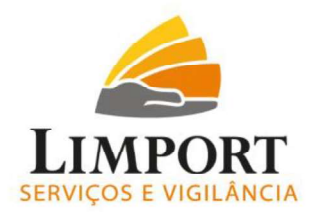

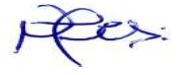

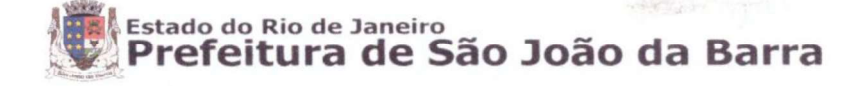

São João da Barra -RJ, 20 de maio de 2016

## Atestado de Capacidade Técnica

Atesto para os devidos fins que a empresa PORTLIMP COMÉRCIO E SERVIÇOS LTDA - CNPJ Nº 04.546.653/0001-21, prestou serviços de APOIO ADMINISTRATIVO OPERACIONAL; LIMPEZA, ASSEIO E CONSERVAÇÃO;<br>ZELADORIA DAS INSTALAÇÕES; COPEIRAGEM E CONDUÇÃO DE VEÍCULOS<br>OFICIAIS PARA A SECRETARIA MUNICIPAL DE EDUCAÇÃO E CULTURA DO MUNICIPIO DE SÃO JOÃO DA BARRA - RJ, em 53 (cinquenta e três) unidades totalizando 82.071,39 m, conforme Contrato de prestação de Serviços nº 041/2014 e processo Administrativo nº 9785/2014.

## Descrição dos Serviços

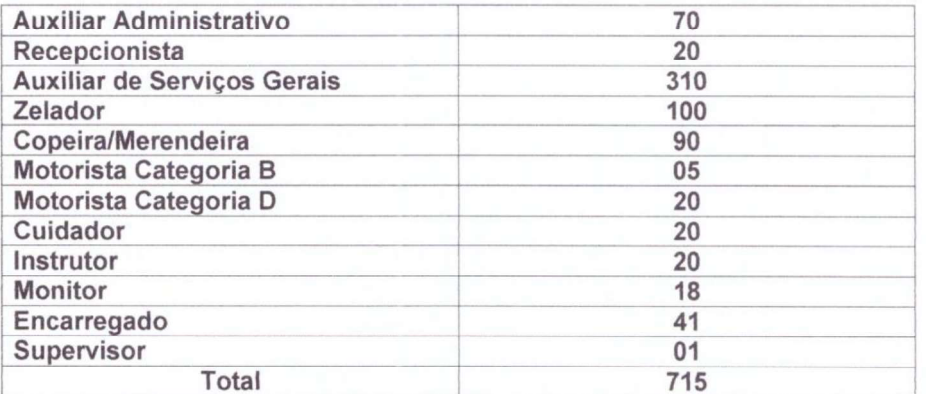

Os serviços supramencionados foram prestados de forma satisfatória não havendo nada que desabonasse a conduta da empresa PortLimp Comércio e Servicos Ltda, durante a execução dos serviços que iniciou-se em 31/11/2014 e seu termino em 20/05/2016.

Por ser expressão da verdade firmo o presente atestado.

(NOME, CARGO, CARIMBO E ASSINATURA DO RESPONSÁVEL)

 $12157$ Montenza Canal Secretaria do Ecuadosa e Casteria Mat.: 71,043-2

#### Campos

Rua Antônio Manoel, 16 - Turf (22) 2723-7909 / 2722-7374 Rua Antonio Manoel, 37 - Turf (22) 2731-9608

Macaé Rua Jesus Soares Pereira, 318 - Costa do Sol (22) 2759-0726

São João da Barra Av Liberdade, s/n -Grussaí (22) 99251-9931

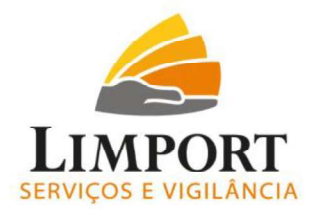

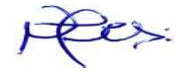

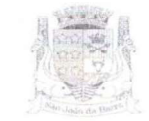

ESTADO DO RIO DE JANEIRO MUNICÍPIO DE SÃO JOÃO DA BARRA

#### ATESTADO DE CAPACIDADE TÉCNICA

O MUNICÍPIO DE SÃO JOÃO DA BARRA, Estado do Rio de Janeiro, CNPJ nº 29.116.902/0001-70, situada à rua Barão de Barcelos n.º 88 - na Cidade de São João da Barra/RJ, vem atestar para fins de comprovação, que a empresa PORTLIMP COMÉRCIO E SERVIÇOS LTDA, inscrita no CNPJ/MF<br>sob o nº 04.546.653/0001-21, com sede na Rua Antônio Manoel, 16 - Turfa Club, na cidade de Campos dos Goytacazes/RJ, executa os serviços a seguir discriminados, com início em 01 de agosto de 2019. Tudo de acordo com o Termo de Contrato Nº 028/2019

#### OBJETO

CONTRATAÇÃO DE EMPRESA ESPECIALIZADA PARA A PRESTAÇÃO DE SERVIÇOS DE APOIO TÉCNICO OPERACIONAL E ADMINISTRATIVO, INCLUINDO AUXÍLIO NA PREPARAÇÃO DE ALIMENTOS E CONDUÇÃO DE VEÍCULOS OFICIAIS, PARA ÓRGÃOS INTEGRANTES DA ESTRUTURA ADMINISTRATIVA DA PREFEITURA MUNICIPAL DE SÃO JOÃO DA BARRA-RJ, DE<br>ACORDO COM AS ESPECIFICAÇÕES DO EDITAL E SEUS ANEXOS.

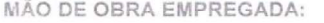

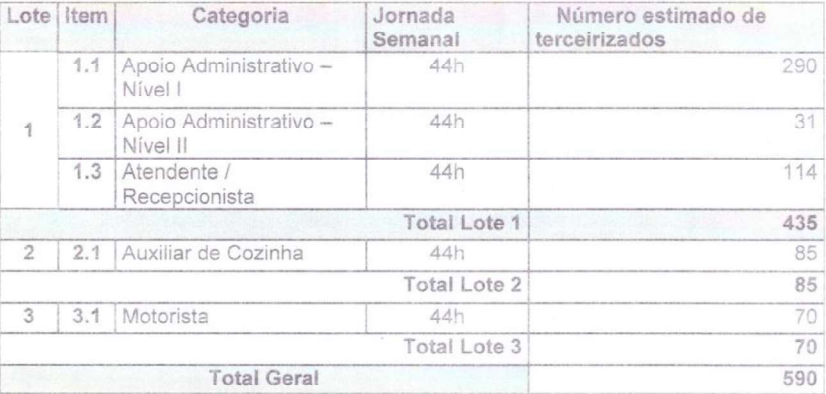

Os serviços descritos acima estão sendo realizados de forma satisfatória, não tendo nada, até a presente data, que desabone sua idoneidade na prestação dos mesmos.

Campos dos Goytacazes/RJ, 10 de maio de 2023.

<u>Doão Carlos Vunes Peruna</u> CNPJ nº 29.116.902/0001-70

Rua Barão de Barcelos, 88, Centro, São João da Barra/RJ - CEP: 28.200-000 Tel./Fax: (22) 2741-7878

#### Campos

Rua Antônio Manoel, 16 - Turf (22) 2723-7909 / 2722-7374 Rua Antonio Manoel, 37 - Turf (22) 2731-9608

Macaé

Rua Jesus Soares Pereira, 318 - Costa do Sol (22) 2759-0726

São João da Barra Av Liberdade, s/n -Grussaí (22) 99251-9931

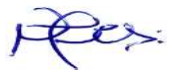

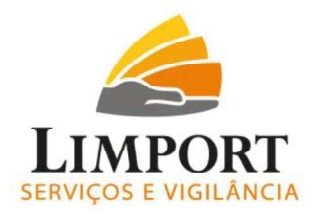

A Recorrente tenta de toda forma confundir o Nobre Julgador com alegações não fidedignas aos textos contidos no Edital de Pregão, interpreta ao seu bem querer, sem levar em consideração as nuances do processo licitatório.

Ainda não conformada a recorrente tenta ludibriar os textos do instrumento convocatório, trazendo informações não fidedigna e sem embasamento legal. Alega a recorrente que o contrato apresentado, que dá suporte ao atestado de capacidade técnica tem sua vigência até o dia 31/10/2015, o que comprovaria apenas um ano de prestação de servicos. A alínea "d" do item 13.6.5 traz a seguinte redação:

e) "O licitante disponibilizará todas as informações necessárias à comprovação da legitimidade dos atestados apresentados, apresentando, obrigatoriamente sob pena de inabilitação, CÓPIA DO CONTRATO OU EXTRATO DE CONTRATO PUBLICADO EM DIÁRIO OFICIAL, que deu suporte à contratação, endereco atual da contratante e local em que foram prestados os serviços".

Pois bem, como podemos verificar a alínea acima não solicita copias de contratos e aditivos para legitimar atestados de capacidade técnica, conforme menciona, em seu recurso a Recorrente, apenas solicita cópia de contrato ou extrato de contrato publicado em diário oficial e foi exatamente que a Recorrida apresentou, onde tiveram dois atestados com os respectivos contratos que deram suporte à contratação.

Dessa forma, está comprovado o cumprimento da exigência referente a qualificação técnica pela Recorrida, ou seja, a empresa comprovou que gerenciou e gerencia postos de serviços suficientes, conforme exigência do edital de pregão e comprovou ter experiência de três anos com capacidade operacional e administrativa em seus contratos.

A Recorrida seguiu estritamente o que determina o edital de Pregão e por isso foi Aceita e Habilitada pela Nobre Pregoeira que declarou, acertadamente, a Recorrida como vencedora do Certame.

## 5. DA CORRETA APRESENTAÇÃO DO BALANÇO PATRIMONIAL

Em mais uma manobra desesperada, a Recorrente insere argumentos frágeis para sustentar o natimorto recurso, o qual será devidamente indeferido pela comissão julgadora, que

#### Campos

Rua Antônio Manoel, 16 - Turf (22) 2723-7909 / 2722-7374 Rua Antonio Manoel, 37 - Turf (22) 2731-9608

Macaé Rua Jesus Soares Pereira, 318 - Costa do Sol  $(22)$  2759-0726

São João da Barra Av Liberdade, s/n -Grussaí (22) 99251-9931

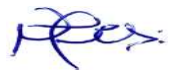

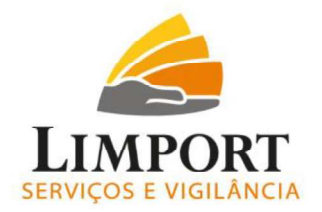

já declarou de forma correta, a Recorrida como Vencedora do Certame por cumprir todas as exigências esculpida no instrumento convocatório.

No total desespero, a Recorrente trabalha dentro de um senso comum, em seu recurso, em busca de falhas no balanço patrimonial da Recorrida que está devidamente protocolado, aprovado e autenticado pelo Órgão competente para tal diligencia, ou seja, a Junta Comercial do estado do Rio de Janeiro (JUCERJA).

Queremos ressaltar que a Recorrida é uma empresa séria que cumpre seus compromissos em inteira obediência as Leis. A empresa Recorrente não possui competência técnica para analisar o balanço da Recorrida, prova disso foram às alegações desnorteadas, em seu recurso, sem qualquer fundamentação legal.

O balanço da empresa PORTLIMP está devidamente cadastrado na delegacia da JUCERJA sob o nº de protocolo 10-2023/333830-6 e na forma da lei, com Indicação do número das páginas e número do livro onde estão inscritos o Balanço Patrimonial (BP) e a Demonstração do Resultado do Exercício (DRE) no Livro Diário, acompanhados do respectivo Termo de Abertura e Termo de Encerramento do mesmo, fundamentado no §2° do art. 1.184 da Lei 10.406/02; Art. 1.180, Lei 10.406/02; art. 177 da lei 6.404/76; NBC T 2.1.4 (Res. CFC 563/83); NBC T 3.1.1 (Res. CFC 686/90); Assinatura do Contador e do titular ou representante legal da Entidade no B P e DRE, fundamentado no §2° do art. 1.184 da Lei 10.406/02; § 4° do art. 177 da lei 6.404/76; NBC T 2.1.4 (Resolução CFC 563/83); Prova de registro na Junta Comercial ou Cartório (Carimbo, etiqueta ou chancela da Junta Comercial), fundamentado no art. 1.181, Lei 10.406/02; Resolução CFC Nº 563/83; §2° do art. 1.184 da Lei 10.406/02; Demonstrar escrituração Contábil/Fiscal/Pessoal regular, fundamentado na NBC T 2.1.5 (Res olução CFC 563/83); art. 1.179, Lei 10.406/02; art. 177 da Lei nº 6.404/76;

A autenticidade e veracidade das informações contidas em nosso Balanço Patrimonial podem ser acessadas através do link abaixo:

https://www.jucerja.rj.gov.br/JucerjaPortalWeb/Paginas/Servicos/Outros/ValidarChancelaDigitalPWJ.aspx

A Recorrente, no intuito de confundir, traz siglas contábeis como DRA -Demonstração de Resultado Abrangente; DLPA - Demonstrações dos Lucros e Prejuízos acumulados; DMPL – Demonstrações das mutações do Patrimônio Liquido; DFC – Demonstração

Campos

Rua Antônio Manoel, 16 - Turf (22) 2723-7909 / 2722-7374 Rua Antonio Manoel, 37 - Turf (22) 2731-9608

Macaé Rua Jesus Soares Pereira, 318 - Costa do Sol  $(22)$  2759-0726

São João da Barra Av Liberdade, s/n -Grussaí (22) 99251-9931

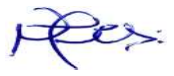

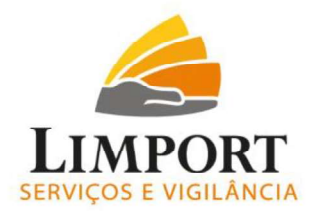

dos Fluxos de Caixa, sem o devido esclarecimento e de forma confusa e genérica, apenas para sustentar alegações infundadas. Alega ainda que a demonstração contábil, apresentada pela Recorrida deveria ter firma reconhecida dos assinantes. No entanto, não há exigência em nenhum edital em nossa Pátria mãe, nem da JUCERJA, o reconhecimento de firma para legitimar o documento.

A demonstração contábil da empresa Recorrida foi apresentado de forma legal atendendo o que se exigiu no edital de Pregão. A Recorrente, tentou de forma maliciosa e demonstrando um total descontrole, encontrar erros em documentos que passa pelo crivo dos Órgão fiscalizadores, vasculhando toda a documentação da Recorrida, extraindo questões que não comprova nada e não faz parte do que se exige no edital de Pregão.

Outro ponto que a Recorrente, demonstra que não verificou corretamente os documentos enviados, é o fato de colocar, em seu frágil recurso, que o comprovante de inscrição e de situação cadastral, encontra-se com o PORTE - DEMAIS. Para conhecimento, uma empresa de porte "DEMAIS" é aquela que ultrapassa o limite de faturamento anual de R\$ 4,8 milhões. Quando isso acontece, a empresa deixa de ser enguadrada no Simples Nacional e passa a ser tributada pelo regime de tributação, conhecido como Lucro Real ou Lucro Presumido. A empresa PortLimp, optou pelo lucro presumido conforme a Declaração de Débitos e Créditos Tributários Federais – DCTF enviado pela Recorrida na diligencia. Assim, a recorrida comprovou, atreves de documentação valida, o seu atual enquadramento no regime tributário.

Assim sendo, pela transparência das informações prestadas nessa peça recursal e documentação devidamente encartada no processo de licitação, a empresa teve sua proposta aceita, conforme registrado em Ata de Pregão nº 234/2023, pelo melhor lance de R\$ 13,080,000,00 (Treze milhões e oitenta mil oitocentos e setenta e sete reais e trinta e seis centavos) e com valor negociado após proposta readequada ao lance final de R\$ 13,079,877,36 (Treze milhões setenta e nove mil oitocentos e setenta e sete reais e trinta e seis centavos) Pois, a Empresa atendeu às convocações, documentação entregue atende aos requisitos do Edital e o preço ofertado está dentro do praticado no mercado e esperado no Edital. Não se configura lesão ao interesse de outro licitante restrito apenas à questão de ser derrotado.

#### Campos

Rua Antônio Manoel, 16 - Turf (22) 2723-7909 / 2722-7374 Rua Antonio Manoel, 37 - Turf (22) 2731-9608

## Macaé

Rua Jesus Soares Pereira, 318 - Costa do Sol  $(22)$  2759-0726

São João da Barra Av Liberdade, s/n -Grussaí (22) 99251-9931

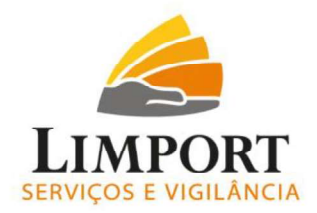

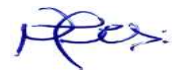

## 6. DO PEDIDO

Pelo exposto, sob os princípios esculpidos no art. 37, inciso XXI da Constituição Federal, provado, como efetivamente se prova, requer que este llustre e Respeitável Julgador, após analisadas as contra razões, seja confirmada a sua condição de vencedora, vez que demonstrado que nenhuma razão assiste a Recorrente, certo de que assim procedendo estará agindo dentro da mais cristalina, pura e sólida

## **JUSTICA !!!!!!!!!!!!!!!!!!**

Quissamã/RJ, 09 de julho de 2024.

Nestes Termos,

Pede Deferimento,

t>.

**VAGNER XAVIER ALVES DIRETOR** 04.546.653/0001-21 PORTLIMP COMÉRCIO E SERVICOS LTDA.

Rua Antonio Manoel, 16 Turf Club - CEP 28.010-000 Campos dos Coylecazes-R.

#### Campos

Rua Antônio Manoel, 16 - Turf (22) 2723-7909 / 2722-7374 Rua Antonio Manoel, 37 - Turf (22) 2731-9608

#### Macaé

Rua Jesus Soares Pereira, 318 - Costa do Sol  $(22)$  2759-0726

#### São João da Barra Av Liberdade, s/n -Grussaí (22) 99251-9931

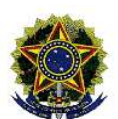

## REPÚBLICA FEDERATIVA DO BRASIL

## **CADASTRO NACIONAL DA PESSOA JURÍDICA**

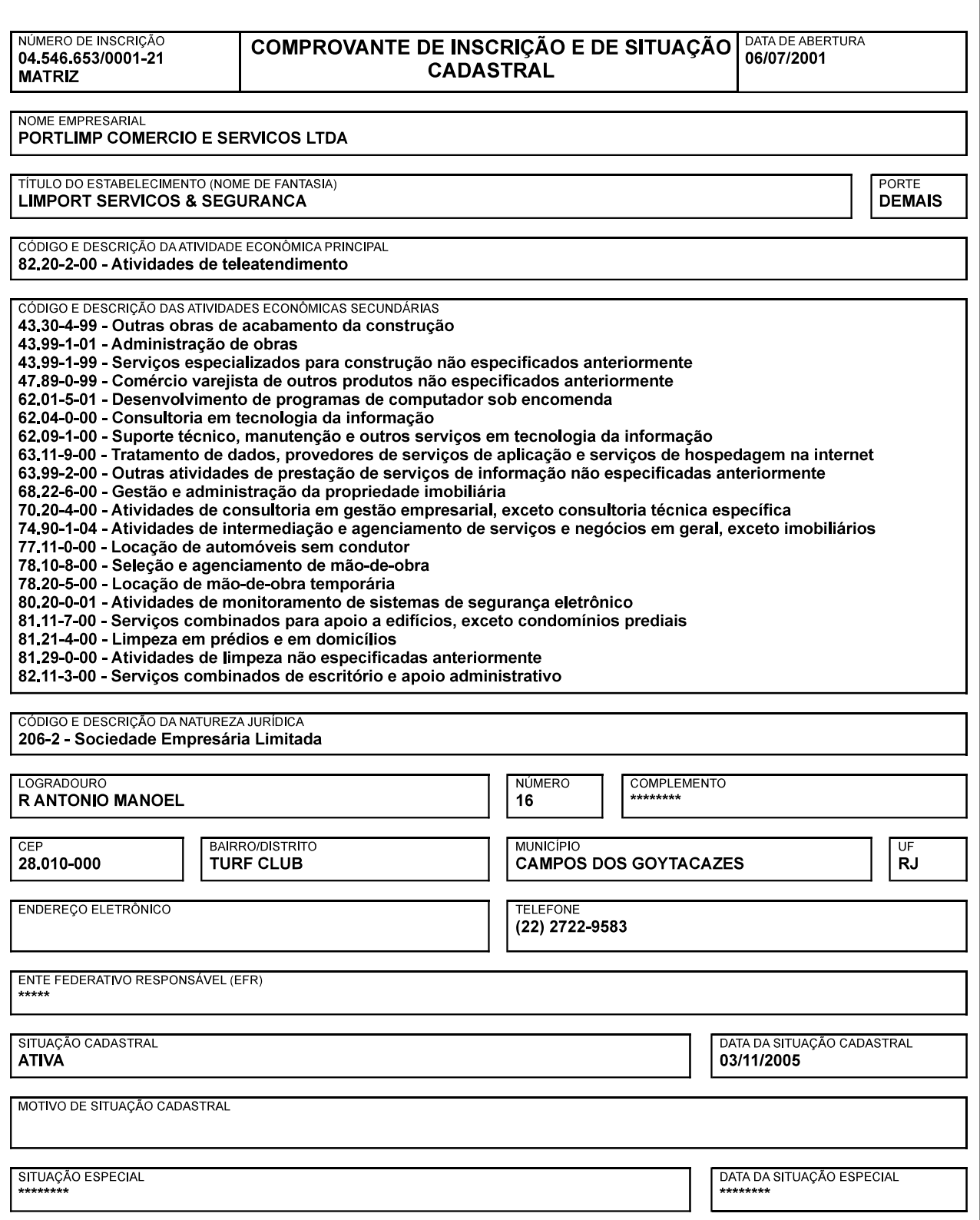

Aprovado pela Instrução Normativa RFB nº 2.119, de 06 de dezembro de 2022.

Emitido no dia 13/06/2024 às 10:11:19 (data e hora de Brasília).

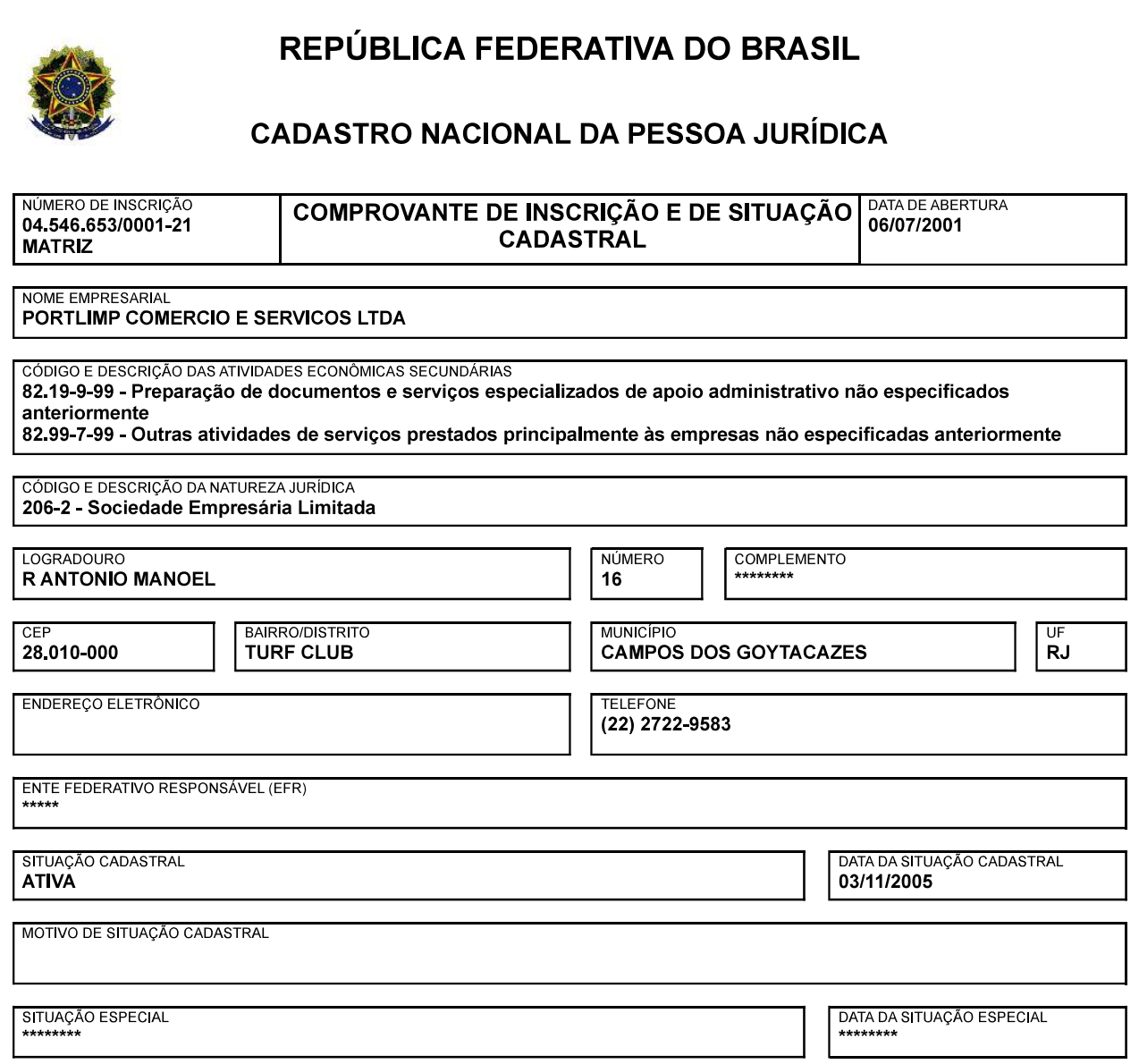

Aprovado pela Instrução Normativa RFB nº 2.119, de 06 de dezembro de 2022.

Emitido no dia 13/06/2024 às 10:11:19 (data e hora de Brasília).

Página: 2/2

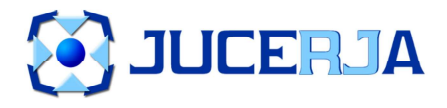

NIRE (DA SEDE OU DA FILIAL QUANDO A SEDE FOR EM OUTRA UF)

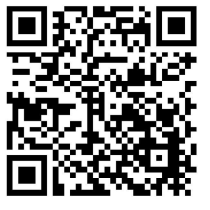

## Nº do Protocolo

## 10-2021/605020-0

## **JUCERJA**

Útimo arquivamento: 00004070975 - 20/05/2021 NIRE: 33.2.0675085-1

PORTLIMP COMERCIO E SERVICOS LTDA

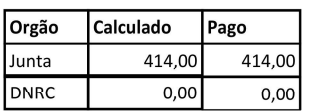

Boleto(s):

Hash: DC74EFF2-3225-4CE1-94C7-F85FCDE1AEE1

## Porte Empresarial Normal

33.2.0675085-1

Sociedade empresária limitada

 $\overline{a}$ 

Nome

.<br>Tipo Jurídico

## **TERMO DE AUTENTICAÇÃO**

PORTLIMP COMERCIO E SERVICOS LTDA

Código Ato  $002$ 

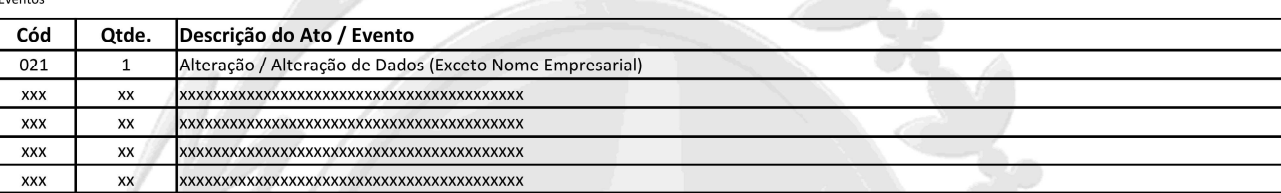

### CERTIFICO O DEFERIMENTO POR MÁRCIA VALÉRIA DA PAIXÃO JOARY SOB O NÚMERO E DATA ABAIXO:

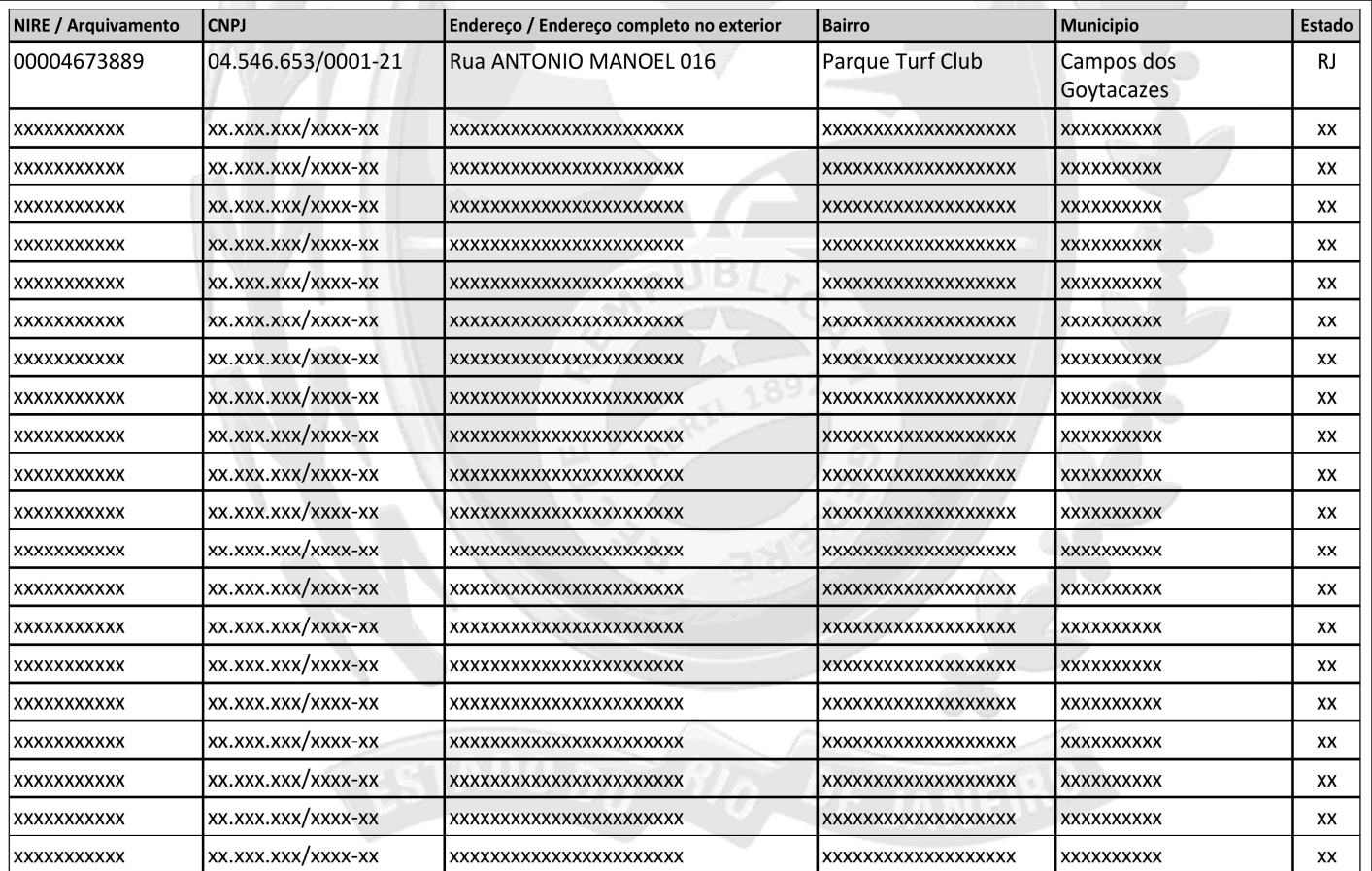

 $-1$  light  $\pm 0$ 

Jorge Paulo Magdaleno Filho SECRETÁRIO GERAL

Junta Comercial do Estado do Rio de Janeiro

Observação:

Deferido em 22/12/2021 e arquivado em 23/12/2021

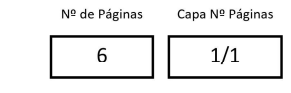

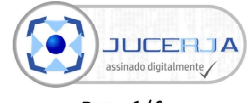

Empresa: PORTLIMP COMERCIO E SERVICOS LTDA NIRE: 332.0675085-1 Protocolo: 10-2021/605020-0 Data do protocolo: 21/12/2021 CERTIFICO O ARQUIVAMENTO em 23/12/2021 SOB O NÚMERO 00004673889 e demais constantes do termo de autenticação. Para validar o documento acesse http://www.jucerja.rj.gov.br/servicos/chanceladigital, informe o n° de protocolo.

Pag.  $1/6$ 

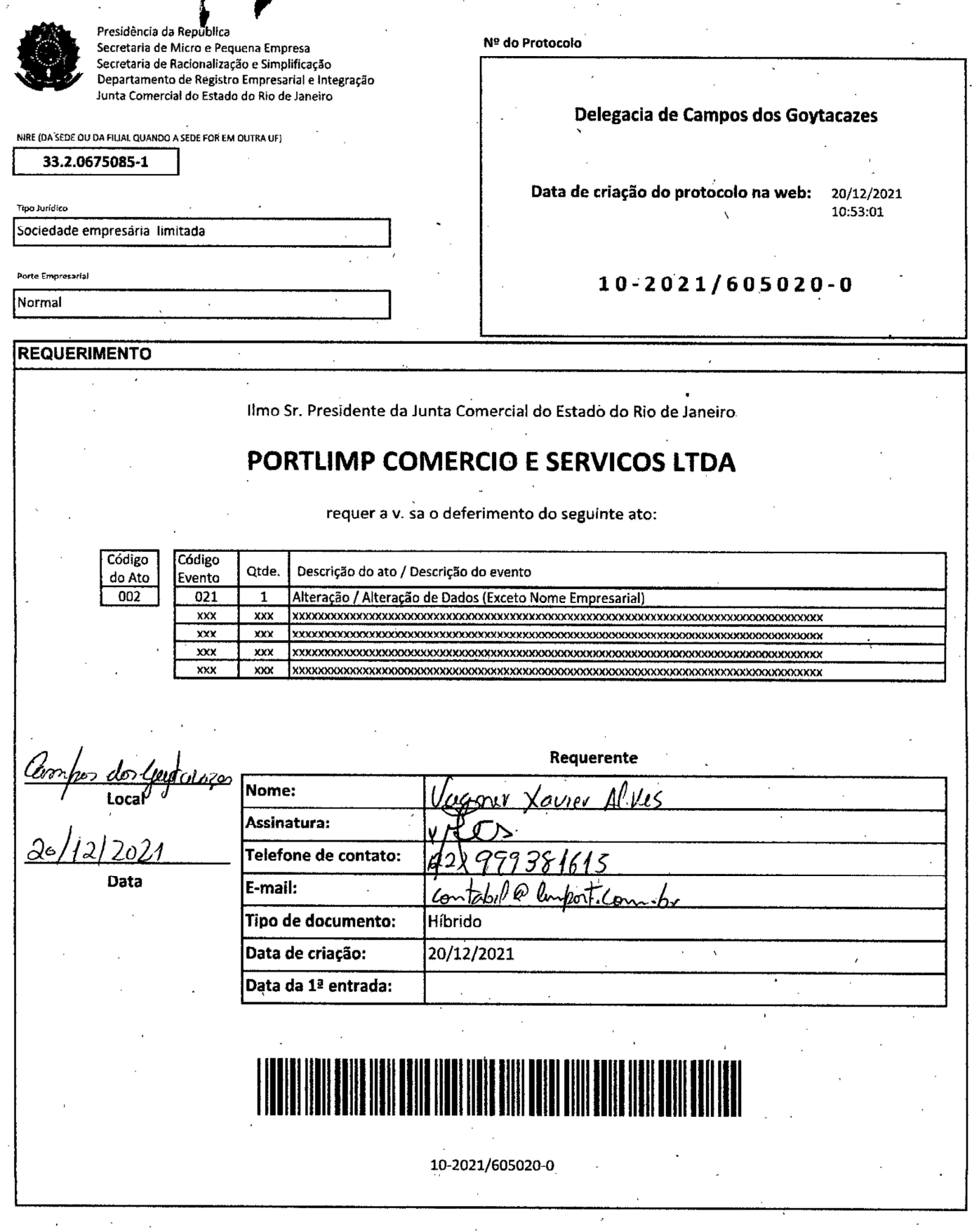

 $\overline{\phantom{a}}$ 

 $\ddot{\phantom{a}}$ 

 $\boldsymbol{\beta}$ 

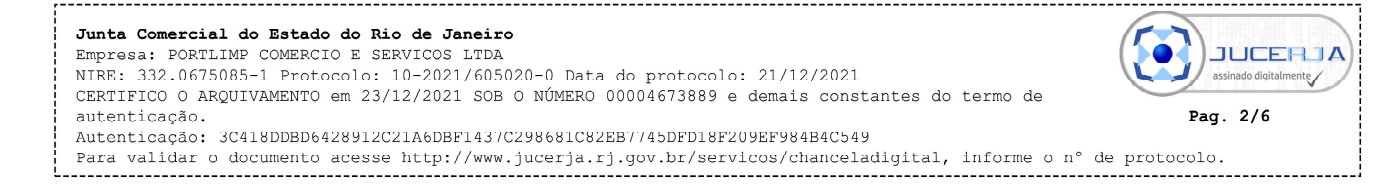

## NONA ALTERAÇÃO CONTRATUAL **PORTLIMP COMERCIO E SERVICOS LTDA.**

Pelo presente instrumento particular VAGNER XAVIER ALVES, brasileiro, empresário, casado em regime de comunhão parcial de bens nascido em 01/10/1977, portador da CNH nº 00216037842 expedida pelo DETRAN-RJ em 02/06/2017 e CPF. 039.507.287-59, residente e domiciliado na Rua Aurino Tavares,<br>137 Bairro Rosário em Campos dos Goytacazes RJ. CEP. 28027-160 e LOUISE VASCONCELLOS GONCALVES ALVES, brasileira, empresária, casada em regime de comunhão parcial de bens, nascida em 25/01/1980. portadora da Carteira de Identidade nº 12050130-9 IFP.RJ. CPF.082.101.617-25, residente e domiciliada na Rua Aurino Tavares, 137 no Bairro Rosário em Campos dos Goytacazes RJ., CEP.28027-160, únicos componentes da sociedade empresarial limitada denominada de PORTLIMP COMERCIO E SERVIÇOS LTDA, constituída por instrumento particular conforme registro na JUCERJA NIRE sob o nº 33.2.0675085-1 por despacho de 17/12/2009, CNPJ. Nº 04.546.653/0001-21, resolvem alterar pela nona<br>vez seu contrato social em conformidade com os arts. 966 a 1195 da lei 10406/02, para alteração do objeto social, fazendo ainda a consolidação do contrato social, como segue:

**ITEM I-**O Capital Social que é de R\$ 4.000.000,00 (quatro milhões de reais), dividido em 4.000 (quatro mil) cotas no valor de R\$1.000,00 (hum mil reais) cada uma, na proporção de 70% para o Sócio VAGNER XAVIER ALVES e 30% para a Sócia LOUISE VASCONCELLOS GONCALVES ALVES, em moeda corrente do país, dessa forma o capital social fica totalmente integralizado neste ato, ficando assim distribuído entre os sócios:

#### **VAGNER XAVIER ALVES**

2.800 cotas - R\$ 2.800,000.00 1.200 cotas - R\$ 1.200.000,00  $\mathbf{1}$ 

## LOUISE VASCONCELLOS GONÇALVES ALVES

TOTAL: 4.000 cotas - R\$ 4.000.000,00

## DA CONSOLIDAÇÃO DO CONTRATO SOCIAL;

Em virtude da alteração efetuada, deliberam os sócios, também de comum acordo, consolidar o contrato social que passa a vigorar com a seguinte redação: ष

PRIMEIRA - A sociedade girará sob o nome empresarial de PORTLIMP COMÉRCIO E SERVICOS LTDA. tendo como nome fantasia LIMPORT SERVIÇOS & SEGURANÇA com sede e domicílio A Rua Antonio Manoel, 16 - Turf-Club, na cidade de Campos dos Goytacazes-RJ, CEP 28.024-102, teve seu inicio de atividade em 16/06/2001, e seu prazo de duração e por tempo indeterminado.

SEGUNDA - O capital social da empresa passará a ser de R\$ 4.000.000,00 (Quatro milhões de reais) divididos em 4.000 (quatro mil) cotas no valor de R\$ 1.000,00 (hum mil reais) cada uma, totalmente integralizado em moeda corrente do país, ficando distribuído entre os sócios do seguinte modo:

VAGNER XAVIER ALVES subscreveu e integralizou 2.800 cotas 2.800.000,00(dois milhões e oitocentos mil reais);

LOUISE VASCONCELLOS GONCALVES ALVES subscreveu e integralizou 1.200 cotas no valor R\$ 1.200.000.00(hum milhão e duzentos mil reais);

.<br>Para validar o documento acesse http://www.jucerja.rj.gov.br/servicos/chanceladigital, informe o n° de protocolo

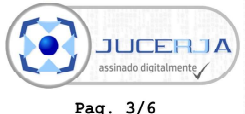

Parágrafo único- As cotas são intransferíveis a terceiros sem o consentimento de ambos os sócios. o qual deverá ser expresso em instrumento contratual:

 $\mathcal{D}$ 

TERCEIRA - A sociedade empresarial passa a ter como objetivo: COMÉRCIO VAREJISTA DE OUTROS PRODUTOS NÃO ESPECIFICADOS ANTERIORMENTE, ATIVIDADE DE LIMPEZA NÃO ESPECIFICADA ANTERIORMENTE, LIMPEZA EM PRÉDIOS E EM DOMICÍLIOS, GESTÃO E ADMINISTRAÇÃO DA PROPRIEDADE IMOBILIÁRIA, SÉLECÃO E AGENCIAMENTO DE OBRA, ATIVIDADE DE TELEATENDIMENTO, FORNECIMENTO DE GESTÃO DE RECURSOS HUMANOS PARA TERCEIROS, OUTRAS ATIVIDADES DE SERVIÇOS PRESTADOS PRINCIPALMENTE AS EMPRESAS NÃO **ESPECIFICADAS** ANTERIORMENTE, PREPARAÇÃO **DE DOCUMENTOS** E **SERVICOS** ESPECIALIZADOS DE APOIO ADMINISTRATIVO NÃO ESPECIFICADOS ANTERIORMENTE, SERVIÇOS COMBINADOS DE ESCRITÓRIO E APOIO ADMINISTRATIVO, ATIVIDADE DE CONSULTORIA EM.<br>GESTÃO EMPRESARIAL, EXCETO CONSULTORIA TÉCNICA ESPECIFICA, LOCAÇÃO DE AUTOMÓVEIS SEM CONDUTOR, SERVIÇOS COMBINADOS DE APOIO ESPECÍFICOS; ATIVIDADE DE MONITORAMENTO E SISTEMA DE SEGURANÇA, LOCAÇÃO DE MÃO DE OBRA, BRIGADA DE INCÊNCIO EMPRESA PRIVADA, ATIVIDADES DE INTERMEDIAÇÃO E AGENCIAMENTO DE SERVICOS E NEGOCIOS EM GERAL, EXCETO IMOBILIÁRIO, CONSULTORIA EM TECNOLOGIA DA<br>INFORMAÇÃO, SUPORTE TECNICO MANUTENÇÃO E OUTROS SERVIÇOS TECNOLÓGICOS, DESENVOLVIMENTO DE PROGRAMA DE COMPUTADOR SOB ENCOMENDA, TRATAMENTO DE DADOS PARA PROCESSAMENTO, OUTRAS ATIVIDADES DE PRESTAÇÃO DE SERVIÇOS DE INFORMACÃO NÃO ESPECIFICADOS ANTERIORMENTE, OUTRAS OBRAS DE ACABAMENTO DA CONSTRUÇÃO CIVIL, SERVIÇOS ESPECIALIZADOS PARA CONSTRUÇÃO NÃO ESPECIFICADOS **ANTERIORMENTE** 

## **ITEM I - DO OBJETO SOCIAL:**

A sociedade tem por objeto social a:

## Passa a partir desta data, a ter o seguinte objeto social:

81.29-0-00 - Atividades de limpeza não especificadas anteriormente;

43.99-1-01 - Administração de obras:

70.20-4-00 - Atividade de consultoria em gestão empresarial, exceto consultoria técnica especifica; 82.20-2-00 - Atividade de teleatendimento:

47.89-0-99 - Comercio varejista de outros produtos não especificados anteriormente:

68.22-6-00 - Gestão e administração da propriedade imobiliária;

81.21-4-00 - Limpeza em prédios e em domicílios:

77.11-0-00 - Locação de automóveis sem condutor;

82.99-7-99 - Brigada de Incêndio empresa privada;

82.19-9-99 - Preparação de documentos e serviços especializados de apoio administrativos especificados anteriormente;

78.10-8-00 - Seleção e agenciamento de mão-de-obra;

82.11-3-00 - Servicos combinados de escritório e apoio administrativo;

81.11-7-00 - Serviços combinados para apoio a edifício, exceto condomínios prediais:

80.20-0-01 - Atividades de monitoramento de sistemas de segurança eletrônico;

78.20-5-00 - Locação de Mão de Obra, de Pessoal, Temporário.

74.90-1-04 - Atividade de Intermediação e Agenciamento de serviços e negócios em geral, exceto imobiliário.

#### Passa a partir desta data, a ter o seguinte objeto social:

81.29-0-00 - Atividades de limpeza não especificadas anteriormente:

43.99-1-01 - Administração de obras:

70.20-4-00 - Atividade de consultoria em gestão empresarial, exceto consultoria técnica especifica;

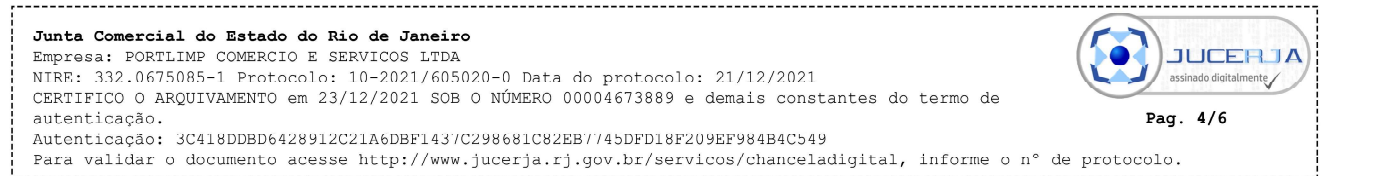

82.20-2-00 - Atividade de teleatendimento:

47.89-0-99 - Comercio varejista de outros pródutos não especificados anteriormente:

68.22-6-00 - Gestão e administração da propriedade imobiliária;

81.21-4-00 - Limpeza em prédios e em domicítios;

77.11-0-00 - Locação de automóveis sem condutor:

82.99-7-99 - Outras atividades de serviços prestados principalmente às empresas não especificadas anteriormente:

82.19-9-99 - Preparação de documentos e serviços especializados de apoio administrativos não especificados anteriormente:

78.10-8-00 - Seleção e agenciamento de mão-de-obra;

82.11-3-00 - Serviços combinados de escritório e apoio administrativo:

81.11-7-00 - Servicos combinados para apoio a edifício, exceto condomínios prediais;

80.20-0-01 - Atividades de monitoramento de sistemas de segurança eletrônico:

78.20-5-00 - Locação de Mão de Obra, de Pessoal, Temporário;

74.90-1-04 - Atividade de Intermediação e Agenciamento de serviços e negócios em geral, exceto imobiliário:

62.04-0-00 - Consultoria em Tecnologia da Informação;

62.09-1-00 - Suporte Técnico Manutenção e Outros Serviços Tecnológicos;

62.01-5-01 - Desenvolvimentos de Programa de Computadores sob Encomenda;

63.11-9-00 - Tratamento de Dados para Processamentos;

63.99-2-00 - Outras Atividades de Prestação de Serviços de Informação não Especificados Anteriormente;

43.30-4-99 - Outras Obras de Acabamento da Construção Civil;

43.99-1-99 - Serviços Especializados para Construção não Especificados anteriormente.

QUARTA - A responsabilidade de cada sócio é restrita ao valor de suas cotas, mas todos respondem solidariamente pela integralização do capital social em conformidade com o art. 1052 da lei 10.406/2002;

QUINTA - A administração da sociedade é exercida por ambos os sócios isoladamente que estão dispensados de caução, representando-a em juízo ou fora dele, praticando enfim todos os atos inerentes à função;

Os sócios na função de administradores retiram, mensalmente, a título de pró-labore, ou similar SEXTA o valor de até o máximo permitido pela legislação em vigor;

SÉTIMA - O que desejar retirar-se da sociedade deverá comunicar ao outro, por escrito, a sua intenção com antecedência mínima de 90 (noventa) dias, estabelecendo as bases de sua oferta. Se não houver acordo, proceder-se-á, a apuração dos haveres do sócio retirante e ele será pago em oitenta parcelas mensaig sucessivas, acrescidas dos juros da poupança, capitalizados anualmente:

OITAVA - Em caso de morte de qualquer dos sócios a sociedade permanecerá normalmente com o sódo sobrevivente. Assim sendo, os haveres do sócio falecido serão pagos aos seus herdeiros e sucessores na forma da clausula anterior. Fica, entretanto, a critério exclusivo do sócio remanescente, a possibilidade alternativa do ingresso dos herdeiros na sociedade:

NONA - O exercício social termina em 31 de dezembro de cada ano, quando então se levanta o balanço patrimonial, cuios lucros ou prejuízos são distribuídos e suportados pelos sócios, proporcionalmente ao capital social, ou os lucros incorporados no capital social:

DÉCIMA - Os sócios administradores e quotistas declaram sob as penas da lei, como determina o art.1011 parágrafo 1º da lei 10406/02, que não estão impedidos por lei especial, nem condenados ou encontra-se sob efeitos de condenação a penas que vedem, ainda que temporariamente de exercerem gerência ou administração em sociedade limitada, bem como qualquer atividade mercantil;

.<br>Para validar o documento acesse http://www.jucerja.rj.gov.br/servicos/chanceladigital, informe o n° de protocolo

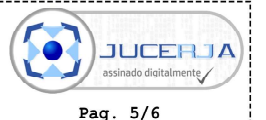

DÉCIMA PRIMEIRA - Fica deliberado entre os sócios, que as decisões tomadas na presente alteração, foram de consenso com o que determina os parágrafos 1º e 3º do artigo 1.072 da Lei 10.406/2002;

DÉCIMA SEGUNDA - As divergências sociais serão resolvidas amigavelmente. Tudo o mais é de acordo com a legislação em vigor, continuando eleito o fórum da Comarca de Campos dos Goytacazes-RJ, para quaisquer eventualidade futura.

**VAGNER VIER ALVES** CPF 039.507.287-59 **LOUISE VASCONCELLOS GONCALVES ALVES** CPF: 082.101.617-25

Campos dos Goytacazes-RJ. 15 de dezembro de 2021

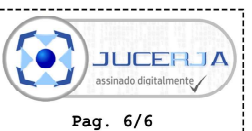

4

#### Junta Comercial do Estado do Rio de Janeiro Empresa: PORTLIMP COMERCIO E SERVICOS LTDA

NIRE: 332.0675085-1 Protocolo: 10-2021/605020-0 Data do protocolo: 21/12/2021 CERTIFICO O ARQUIVAMENTO em 23/12/2021 SOB O NÚMERO 00004673889 e demais constantes do termo de autenticação. Autenticação: 3C418DDBD6428912C21A6DBF1437C298681C82EB7745DFD18F209EF984B4C549

Para validar o documento acesse http://www.jucerja.rj.gov.br/servicos/chanceladigital, informe o n° de protocolo.

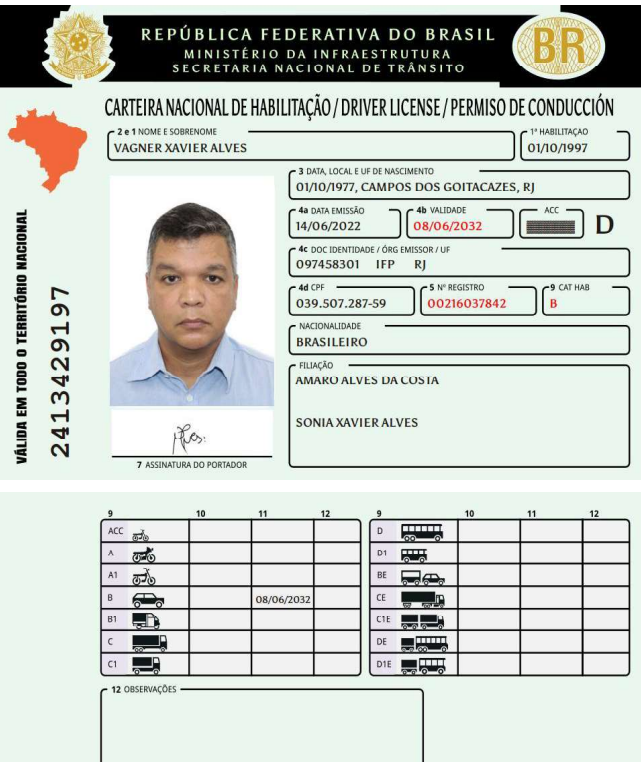

2413429197

 $\left[\begin{matrix} \text{LOCAL} \\ \text{CAMP} \end{matrix}\right]$ 

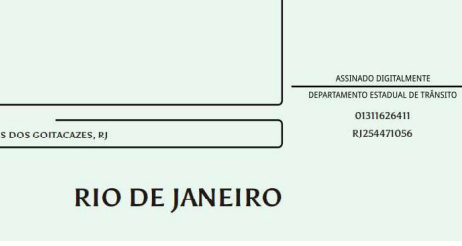

I<BRA002160378<421<<<<<<<<<< 7710012M3206087BRA<<<<<<<<<< VAGNER<<XAVIER<ALVES<<<<<<<<<

## QR-CODE

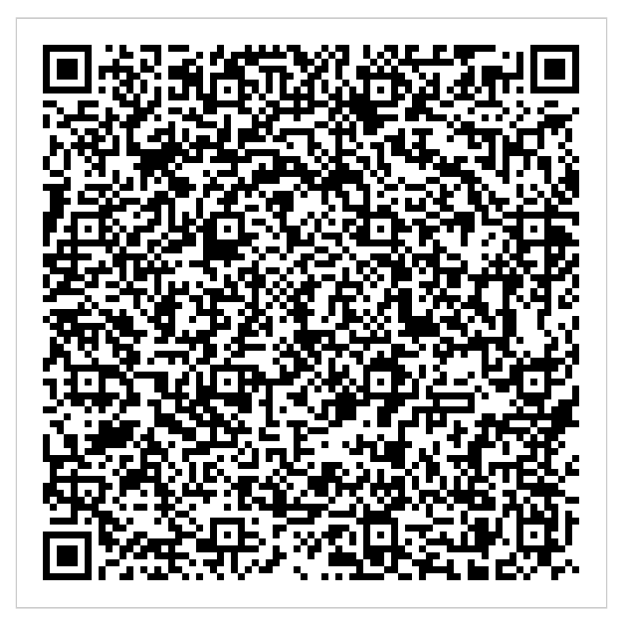

Documento assinado com certificado digital em conformidade com a Medida Provisória nº 2200-2/2001. Sua validade poderá ser confirmada por meio do programa Assinador Serpro.

As orientações para instalar o Assinador Serpro e realizar a validação do documento digital estão disponíveis em: https://www.serpro.gov.br/assinador-digital.

#### **SERPRO/SENATRAN**